### Dasar Algoritma dan Pemrograman

### ALGORITHMS AND FLOWCHARTS

Adharul Muttaqin, ST, MT. Eka Maulana, ST, MT, MEng. Dept. of Electrical Engineering - UB

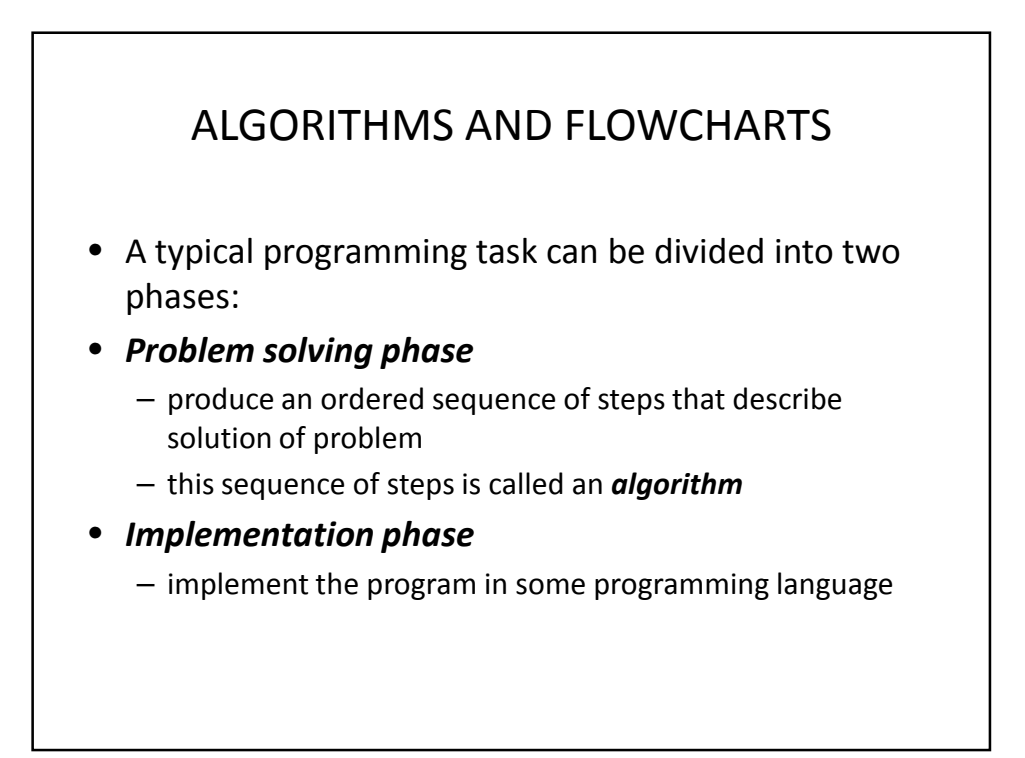

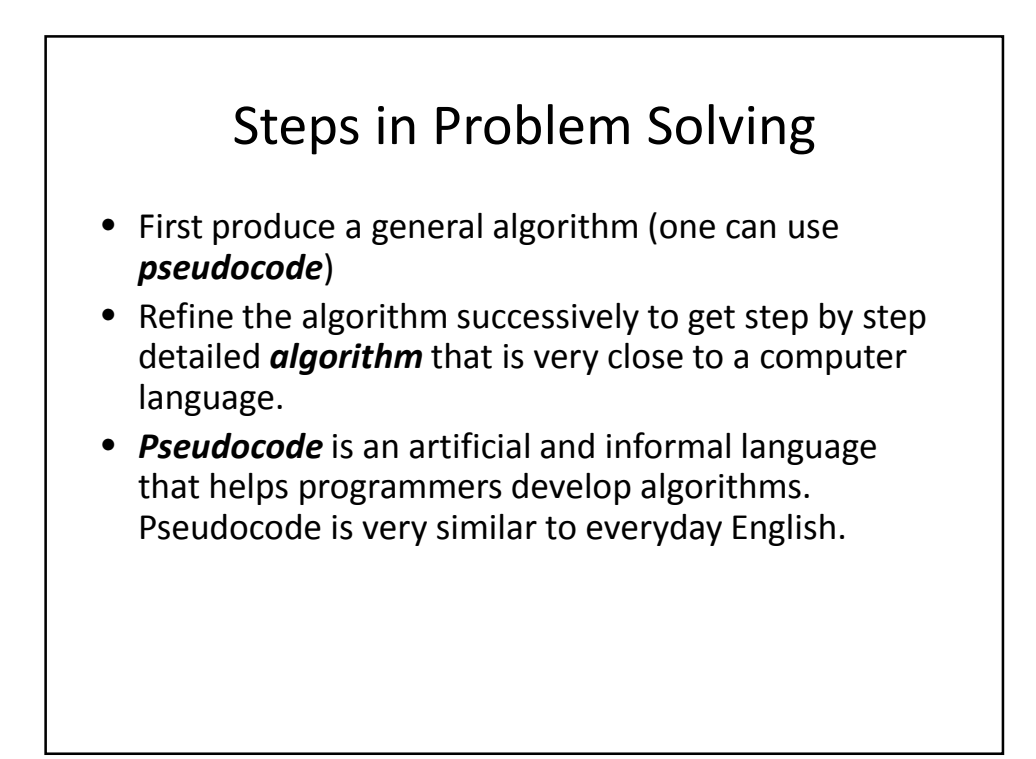

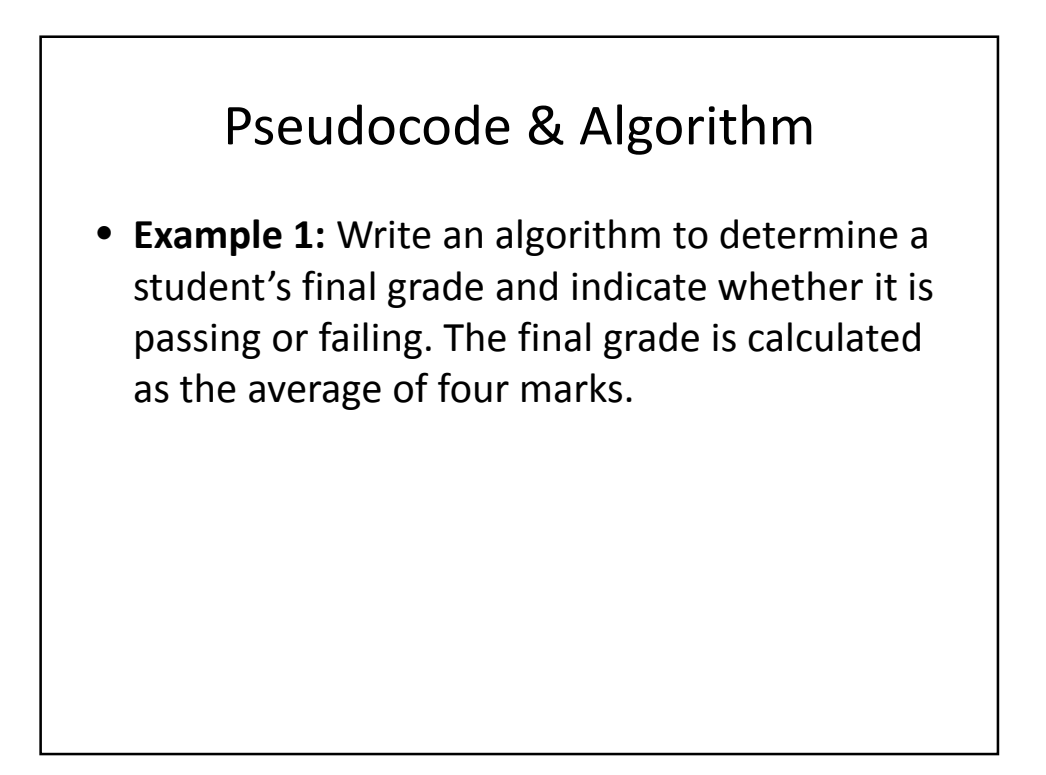

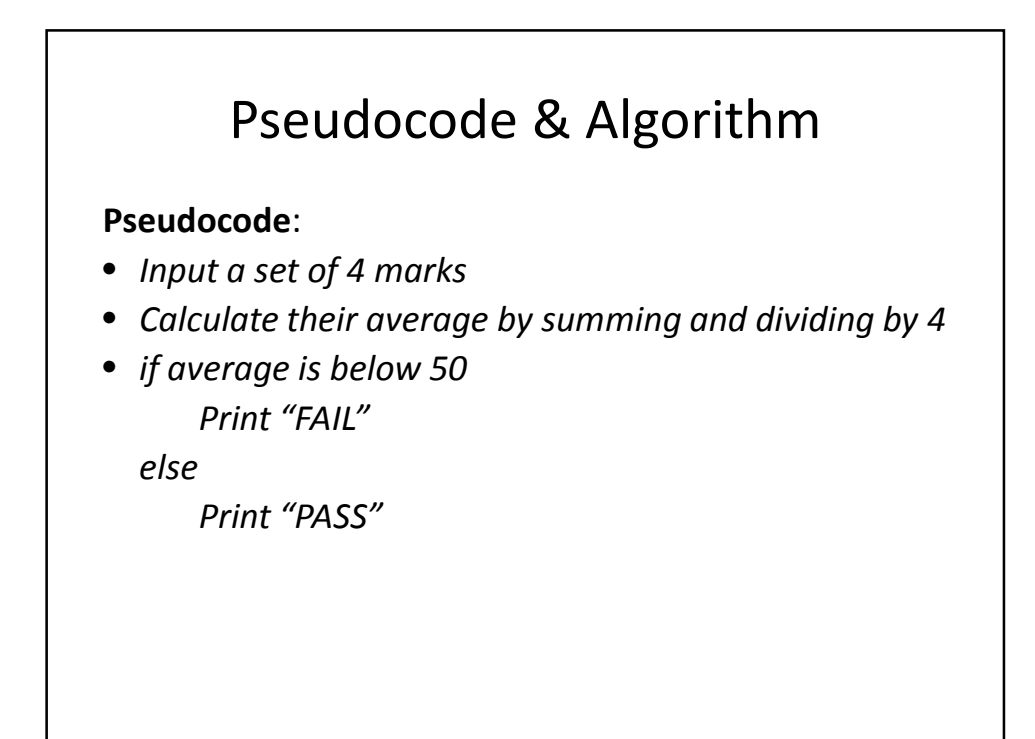

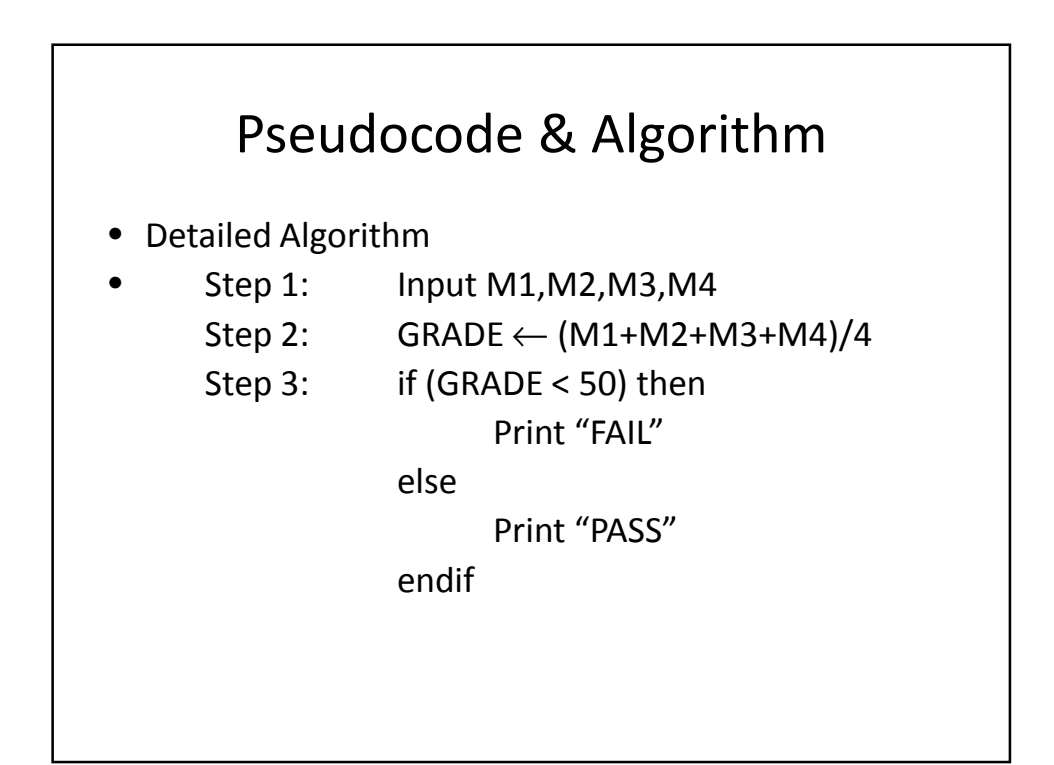

### The Flowchart

- (Dictionary) A schematic representation of a sequence of operations, as in a manufacturing process or computer program.
- (Technical) A graphical representation of the sequence of operations in an information system or program. Information system flowcharts show how data flows from source documents through the computer to final distribution to users. Program flowcharts show the sequence of instructions in a single program or subroutine. Different symbols are used to draw each type of flowchart.

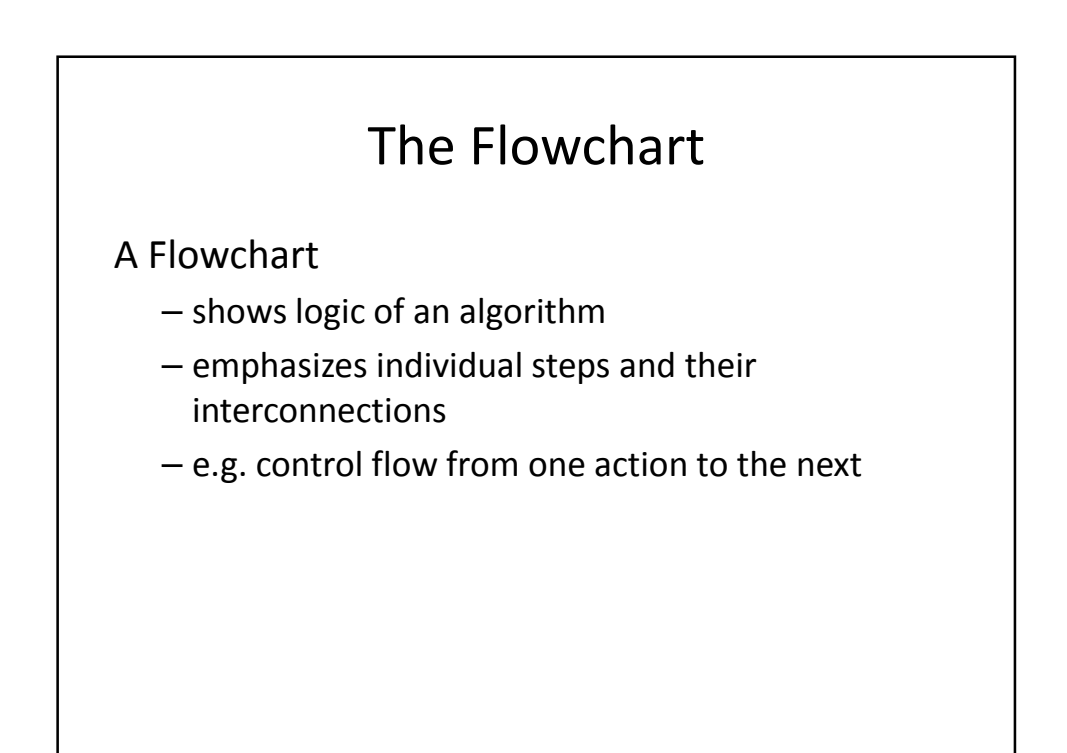

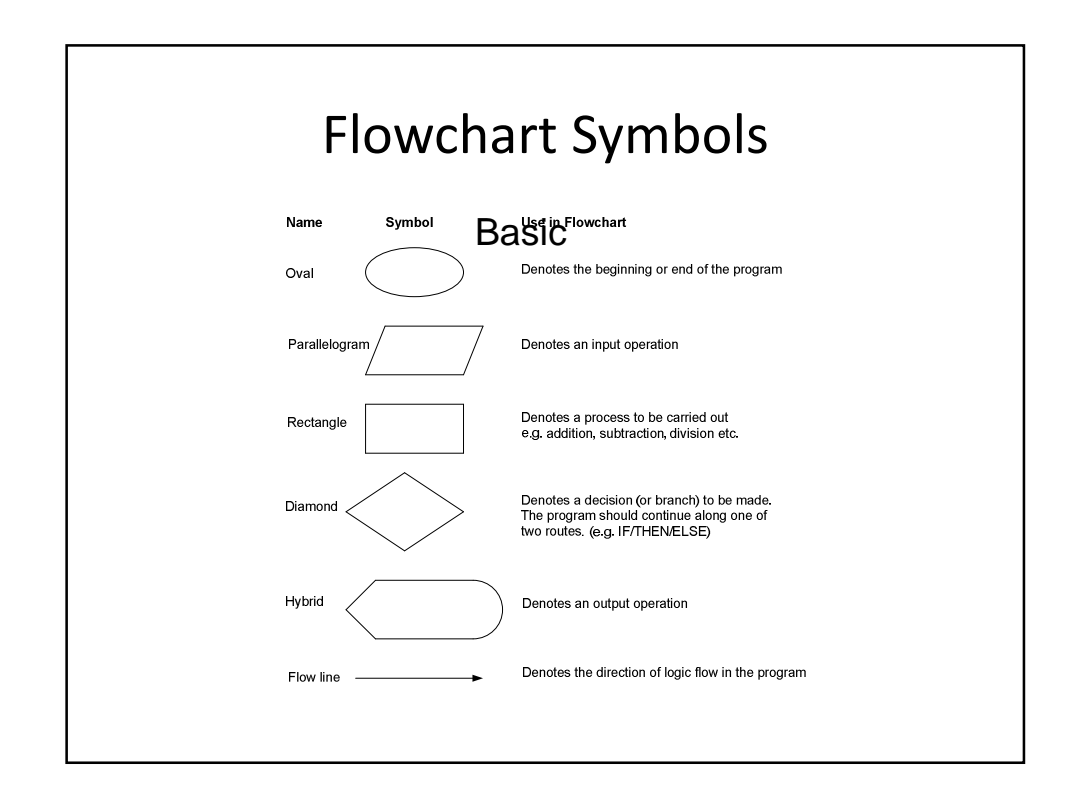

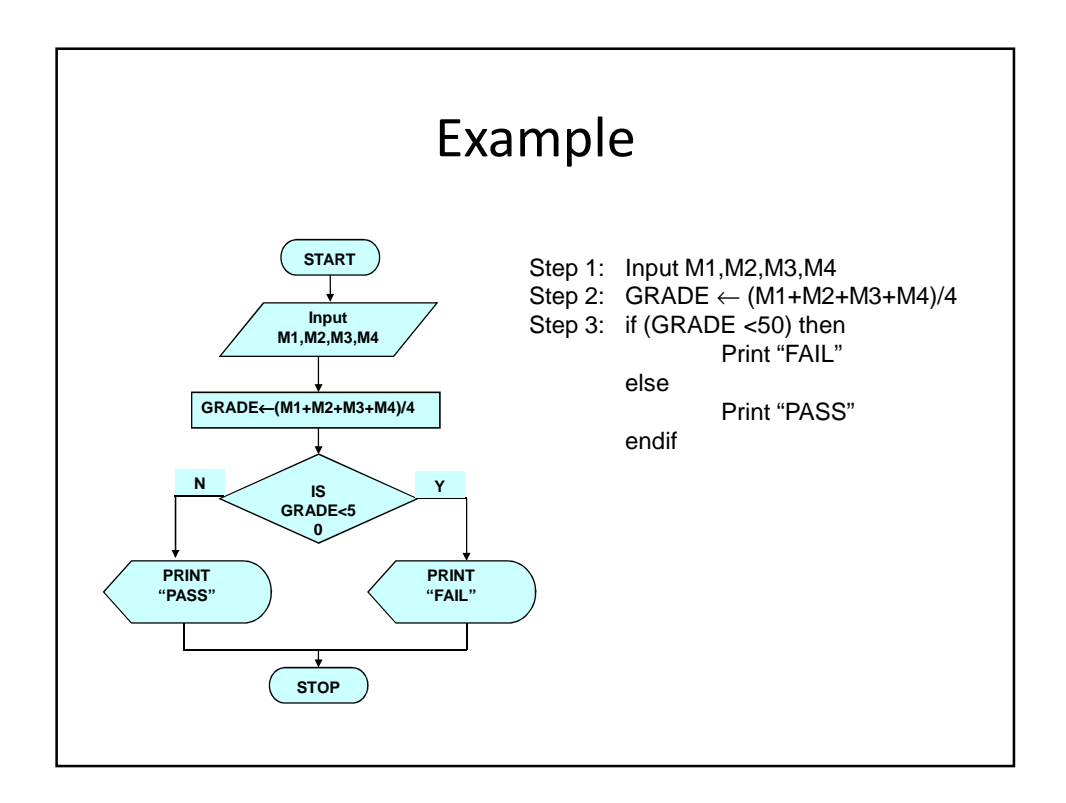

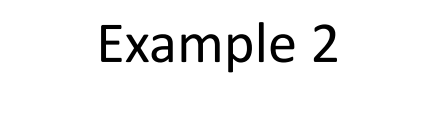

• Write an algorithm and draw a flowchart to convert the length in feet to centimeter.

#### **Pseudocode**:

- *Input the length in feet (Lft)*
- *Calculate the length in cm (Lcm) by multiplying LFT with 30*
- *Print length in cm (LCM)*

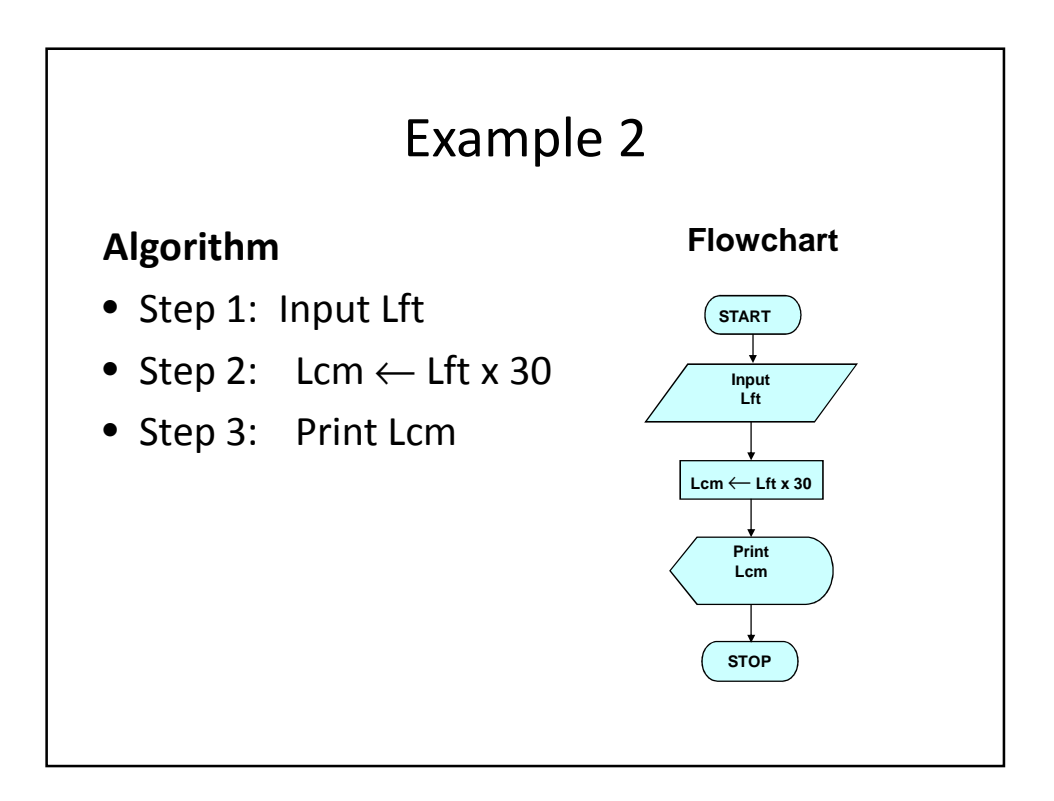

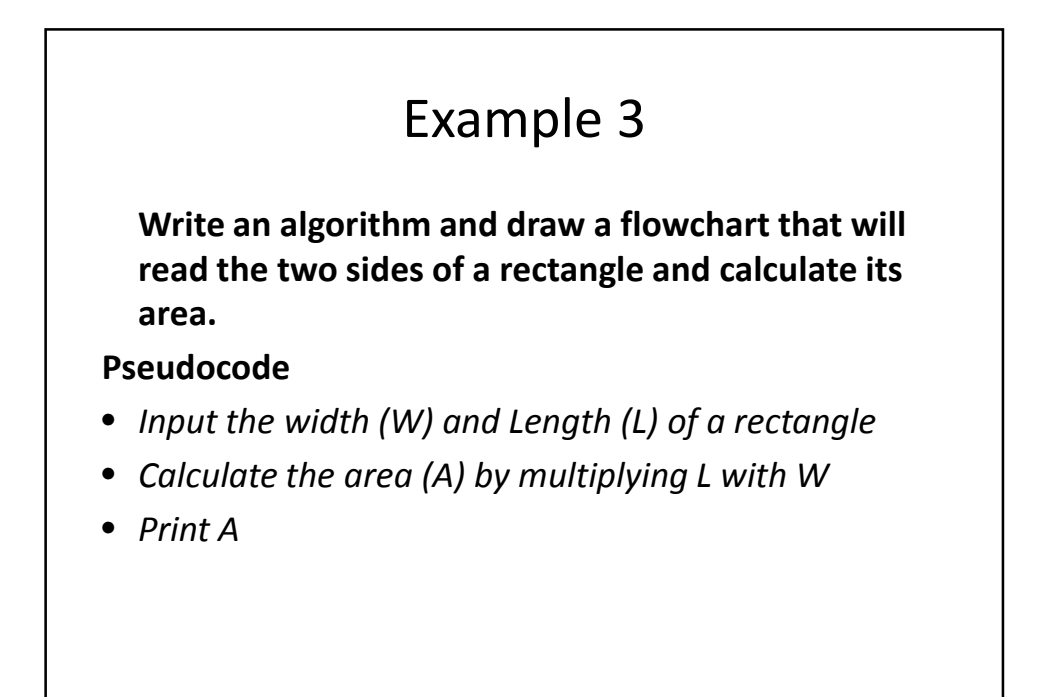

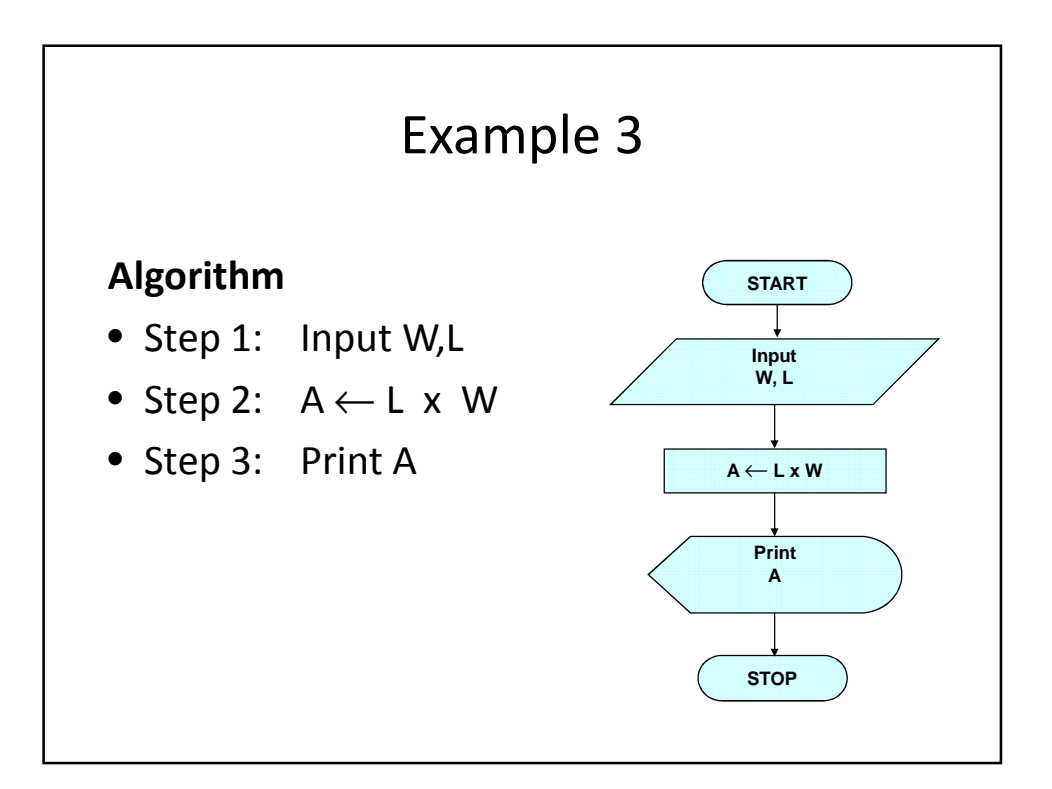

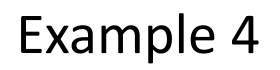

- Write an algorithm and draw a flowchart that will calculate the roots of a quadratic equation  $ax^2 + bx + c = 0$
- Hint:  $d = sqrt (b^2 4)a$  and the roots are:  $x1 =$  $(-b + d)/2a$  and  $x^2 = (-b - d)/2a$

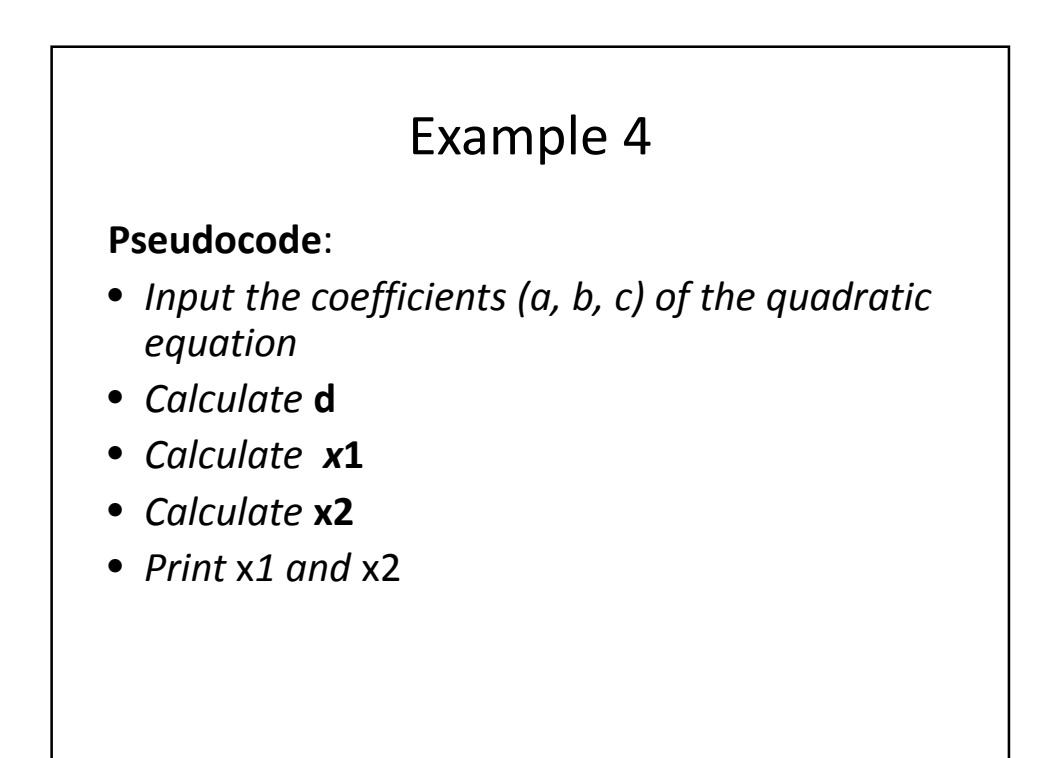

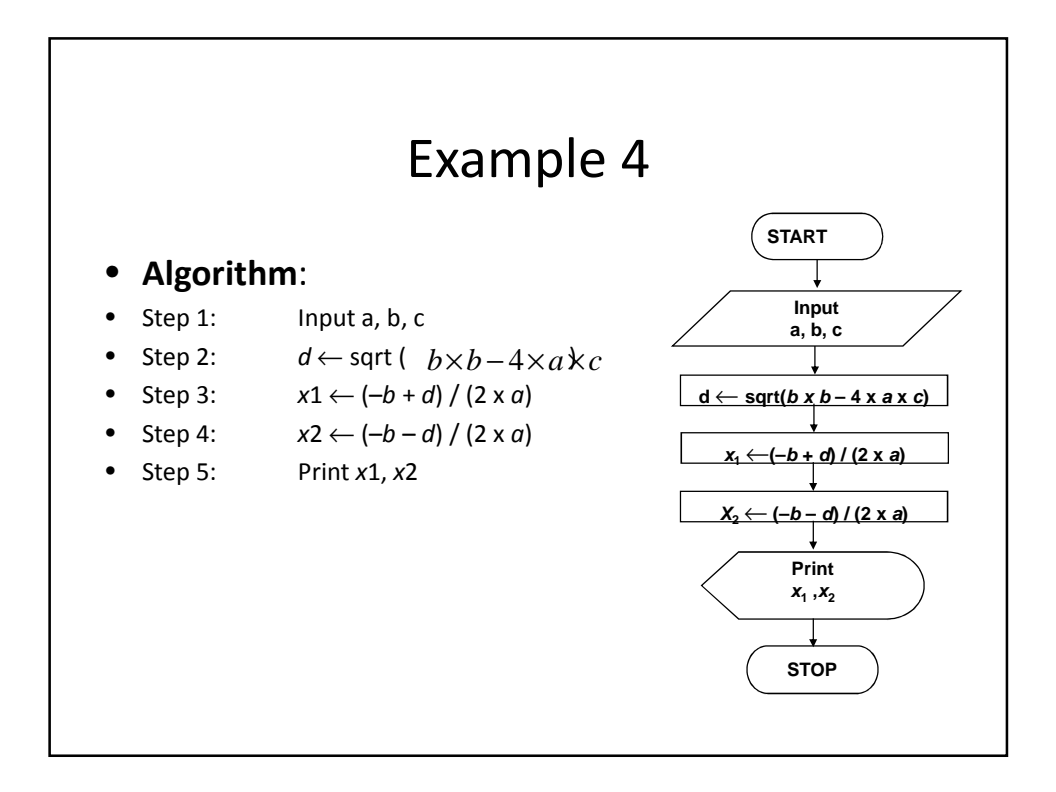

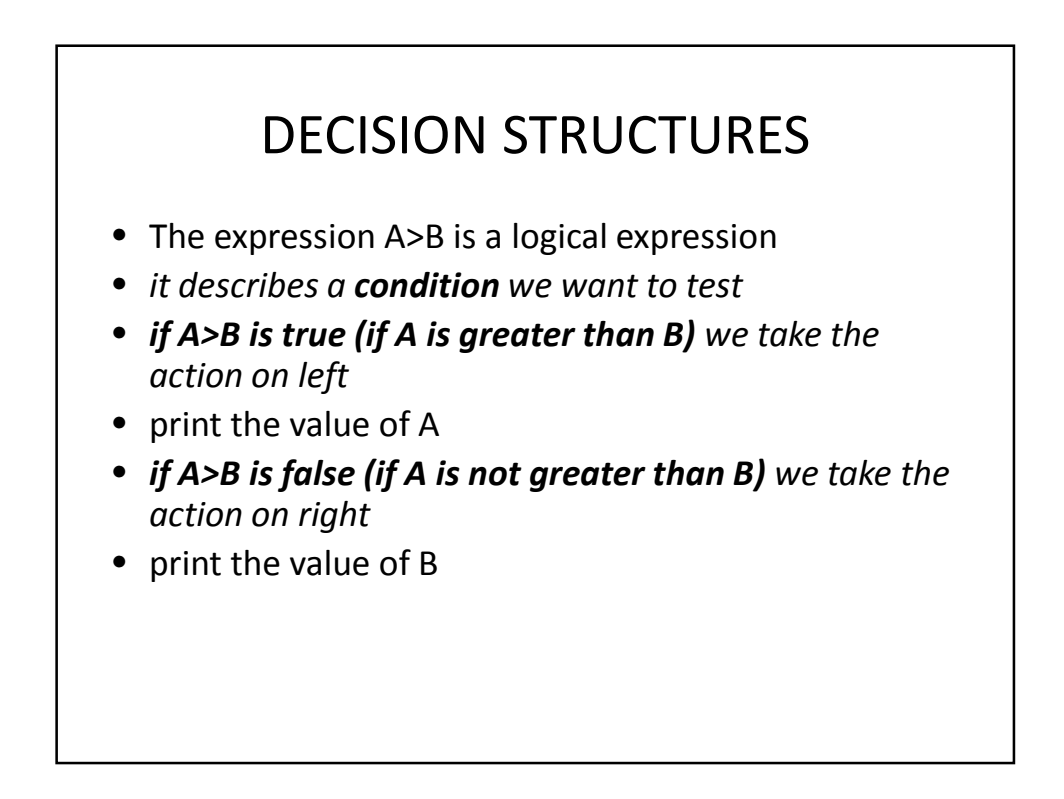

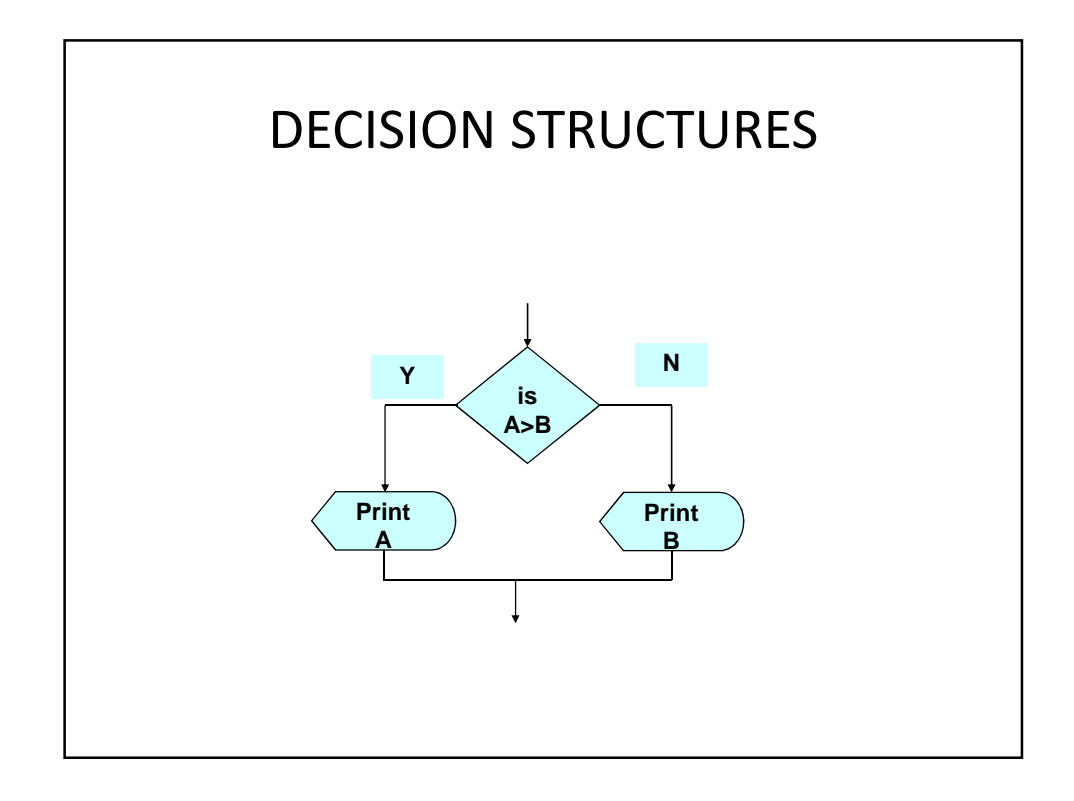

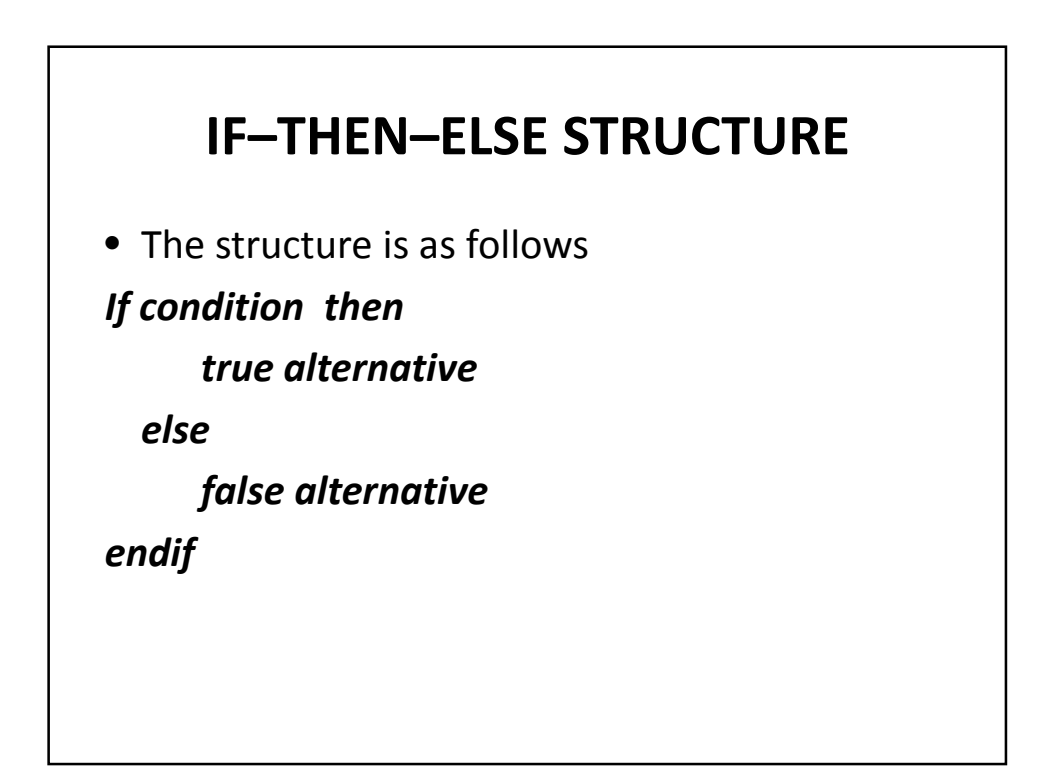

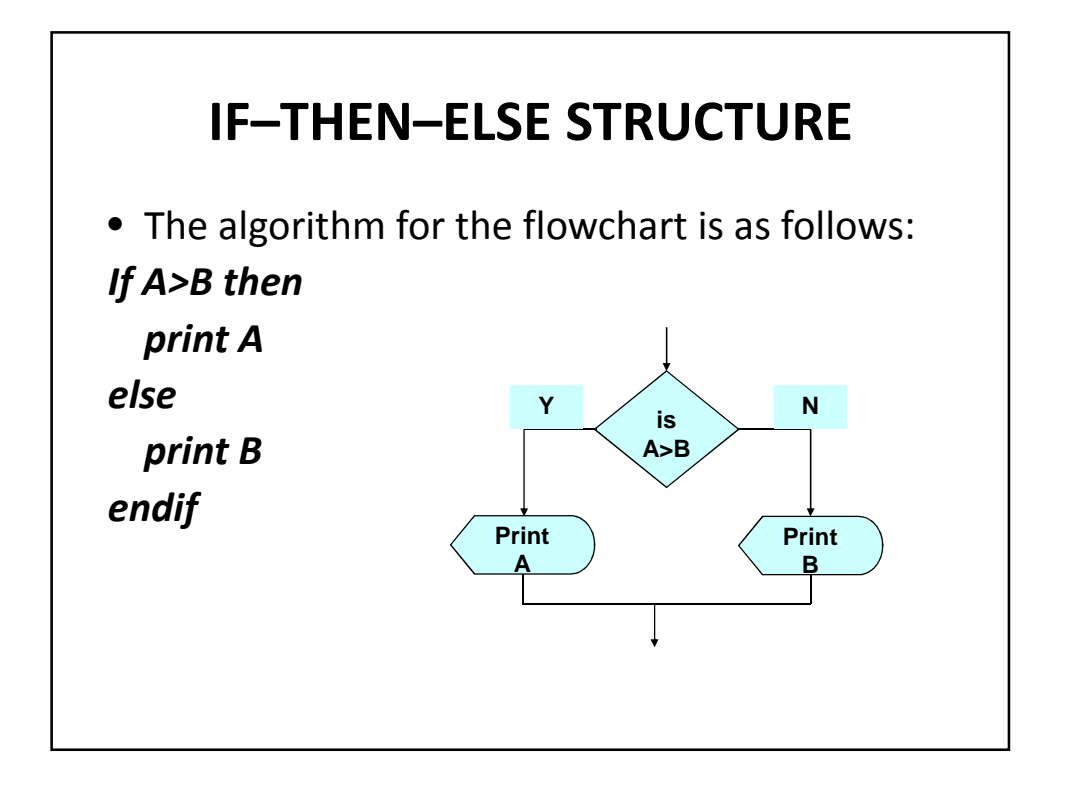

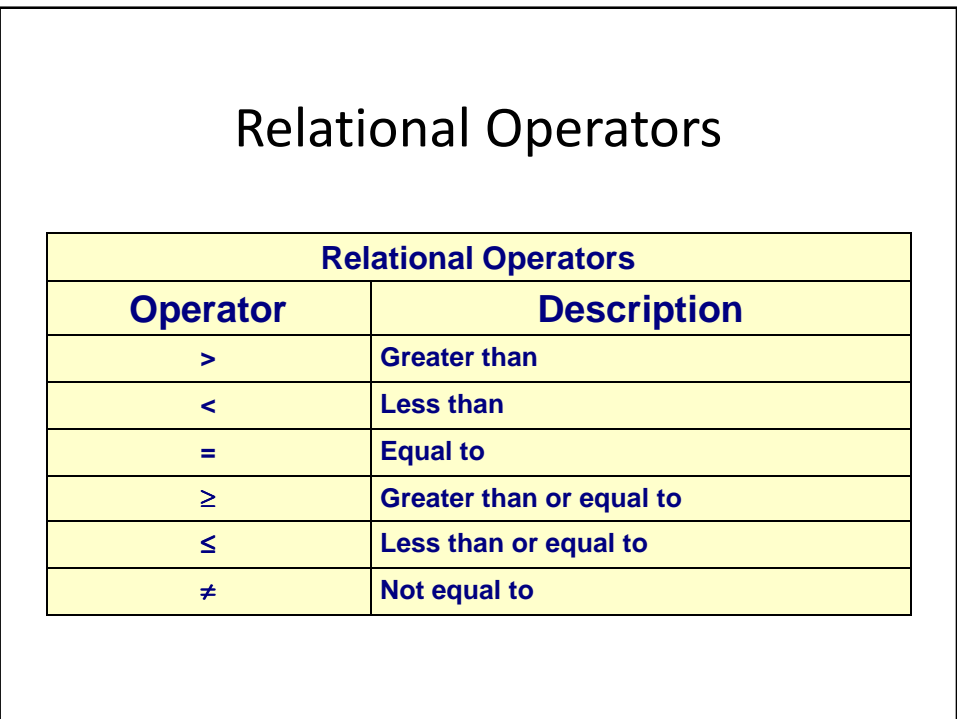

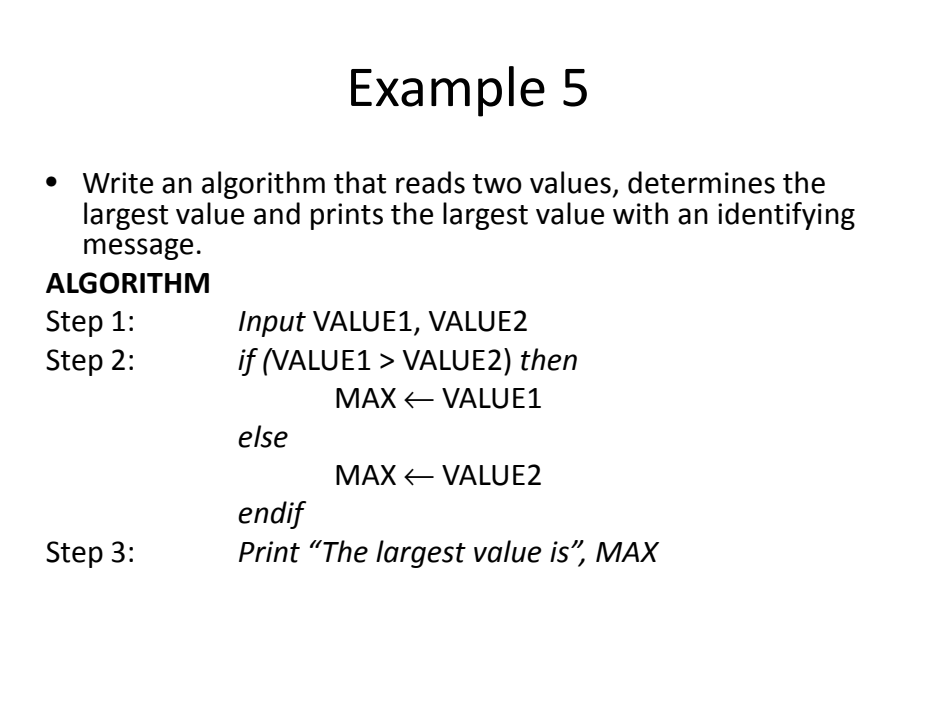

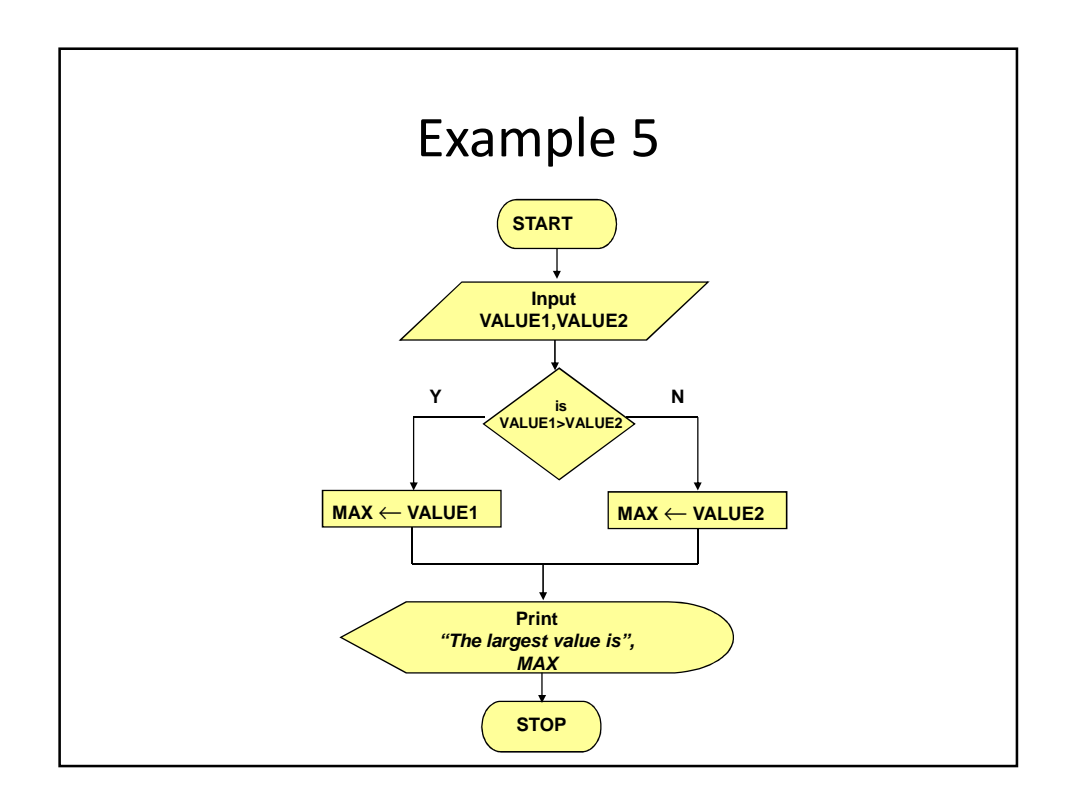

## NESTED IFS

- One of the alternatives within an IF–THEN– ELSE statement
	- may involve further IF–THEN–ELSE statement

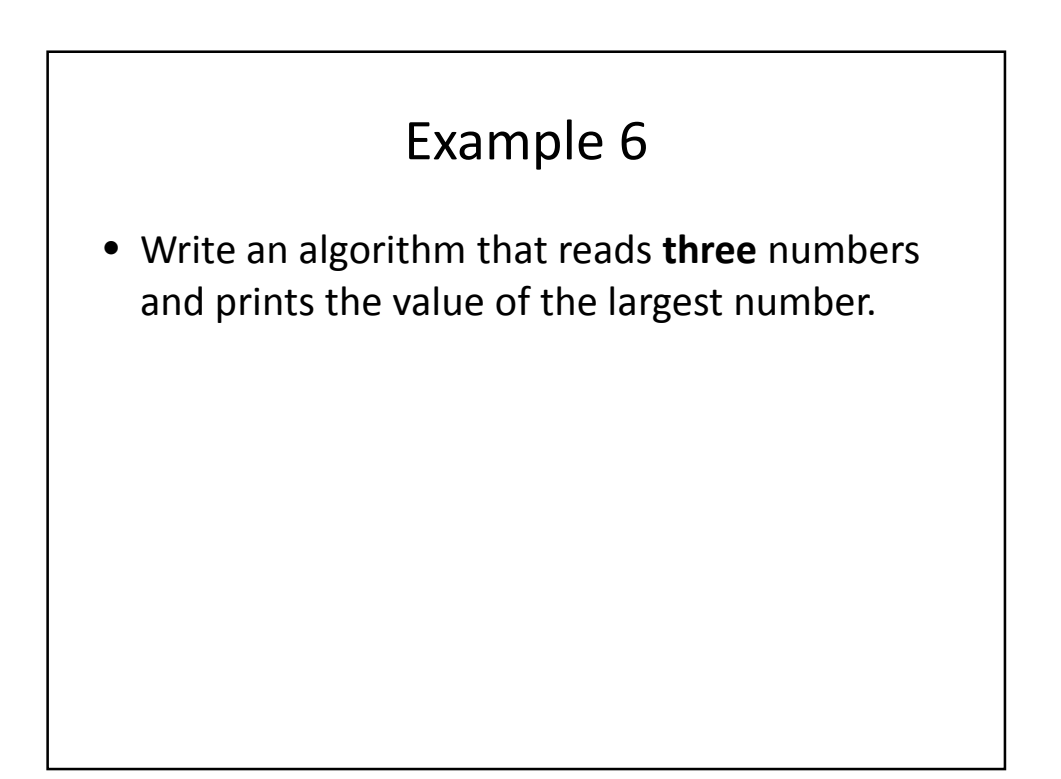

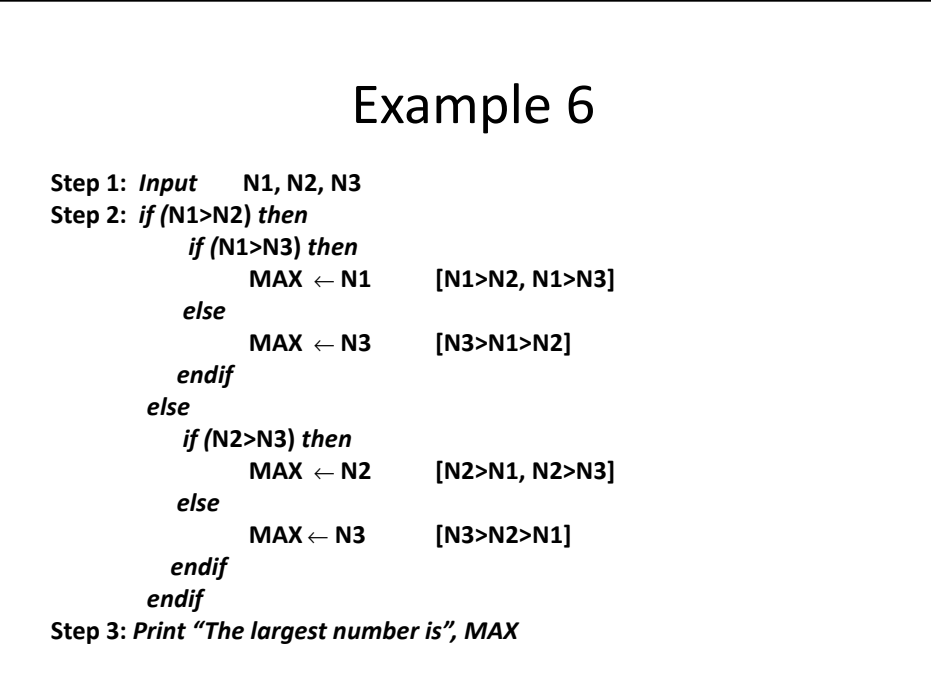

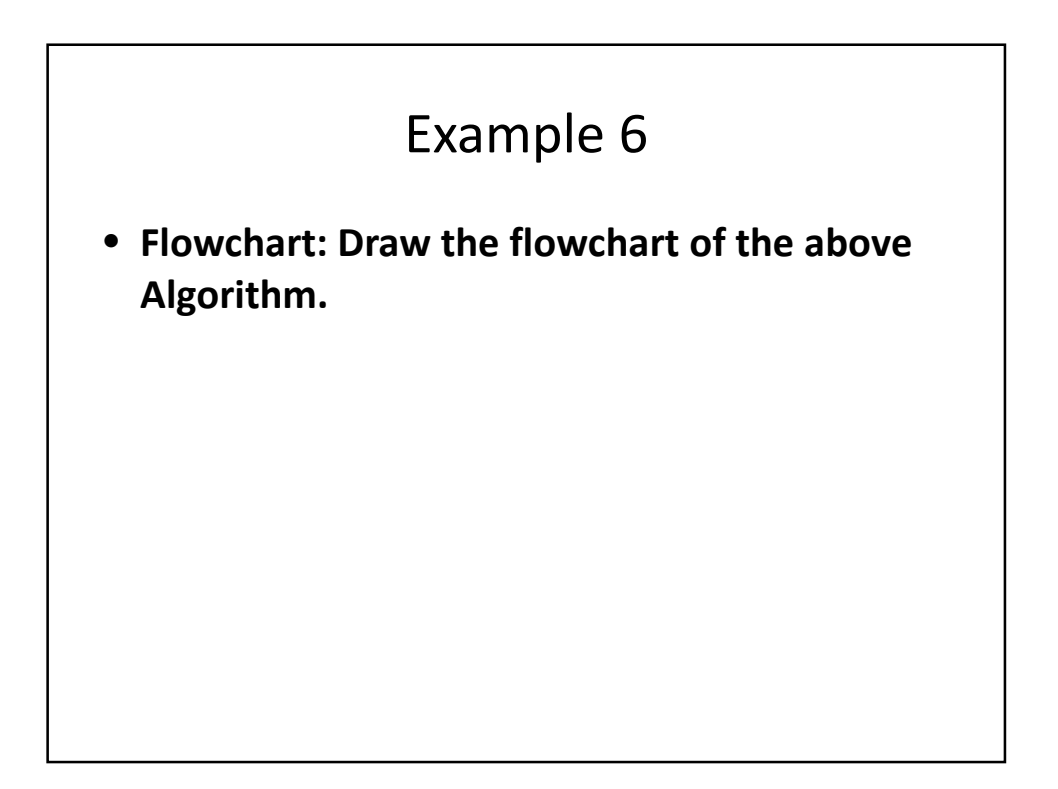

# Example 7

- Write and algorithm and draw a flowchart to
- a) read an employee name (NAME), overtime hours worked (OVERTIME), hours absent (ABSENT) and
- b) determine the bonus payment (PAYMENT).

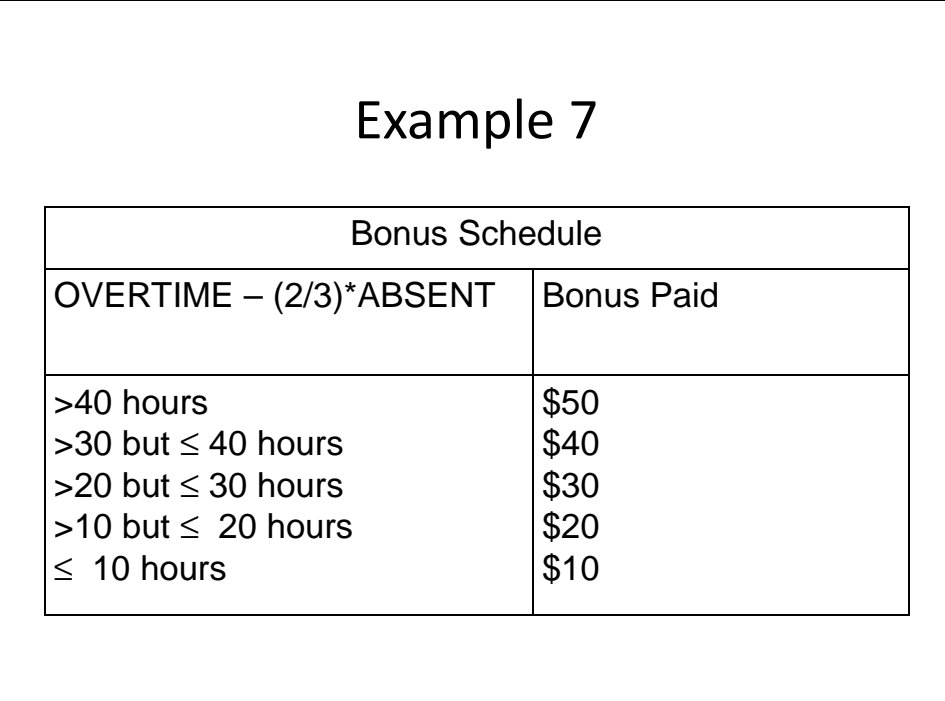

Step 1: Input NAME,OVERTIME,ABSENT Step 2: if (OVERTIME–(2/3)\*ABSENT > 40) then  $PAYMENT \leftarrow 50$ else if (OVERTIME–(2/3)\*ABSENT > 30) then  $PAYMENT \leftarrow 40$ else if (OVERTIME–(2/3)\*ABSENT > 20) then  $PAYMENT \leftarrow 30$ else if (OVERTIME–(2/3)\*ABSENT > 10) then PAYMENT ←20 else PAYMENT ← 10 endif Step 3: Print "Bonus for", NAME "is \$", PAYMENT

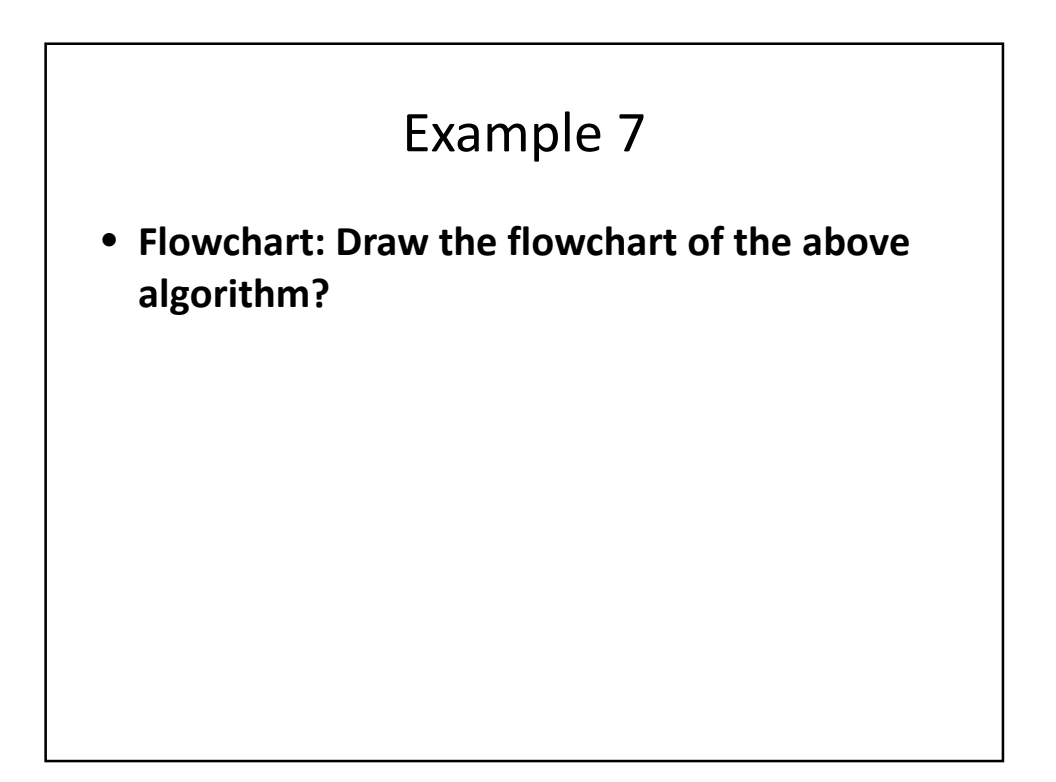